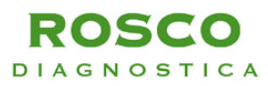

# **Consignes d'utilisation de Diatabs™**

Révision : DBV0008B Date de publication : 12.04.2013 Langue Français

# **Diatabs™ Pour l'identification bactérienne**

## **Fabricant**

ROSCO Diagnostica A/S, Taastrupgaardsvej 30, DK-2630 Taastrup, Danemark, [www.rosco.dk](http://www.rosco.dk/)

#### **Utilisation prévue**

A utiliser dans les procédures qualitatives pour détecter les propriétés microbiennes *in vitro* en vue de l'identification des micro-organismes. Ces tests d'identification sont disponibles sous forme de comprimés individuels.

## **Principes de la procédure**

Les Diatabs peuvent être subdivisés en deux groupes : les Diatabs à placer sur des plaques d'agar, et les Diatabs à dissoudre dans un liquide. La plupart des Diatabs permettent de faire des tests rapides en faisant appel à des réactions enzymatiques chromogéniques et à des tests conventionnels modifiés. Les Diatabs à placer sur des plaques d'agar détectent les schémas de sensibilité naturelle ou les besoins de facteurs de croissance. Après incubation, les plaques sont examinées et les diamètres des zones d'inhibition autour des comprimés sont mesurés et comparés aux tableaux interprétatifs de zone pour les comprimés individuels (sensibles/résistants). Les Diatabs utilisés dans un liquide sont basés sur les propriétés enzymatiques des micro-organismes détectées par différents systèmes indicateurs. <sup>1</sup>

Pour obtenir plus d'informations sur les Diatabs pour l'identification bactérienne, lire le Guide de l'utilisateur de Diatabs ² sur (www.rosco.dk)2

#### **Instructions de stockage**

1) Dès réception, vérifier le symbole de température sur le conteneur extérieur. Les Diatabs portant le symbole de 2 °C à 8 °C doivent être conservés au réfrigérateur et les Diatabs portant 25 °C comme symbole supérieur de température sur le récipient extérieur doivent être stockés à température ambiante.

2) Si les Diatabs sont stockés dans un réfrigérateur, il faudra les laisser atteindre la température ambiante pendant 30 minutes à 1 heure avant de les ouvrir, afin d'éviter la condensation de l'eau sur les comprimés.

3) Garder les Diatabs dans des flacons bien protégés contre la lumière directe, et éviter une trop grande humidité. En cas d'humidité, ajouter dans le flacon un matériau absorbant l'humidité (une capsule déshydratante).

La date limite d'utilisation sur les flacons s'applique seulement aux flacons dont les couvercles ont été entreposés à la température correcte.

## **Réactifs**

Les Diatabs sont des comprimés de 6 ou 9 mm fournis dans des flacons contenant chacun 15, 25 ou 50 comprimés. Un code unique à 5 caractères est imprimé des deux côtés des comprimés de 9 mm. Les comprimés de 6 mm à placer sur des plaquettes d'agar ont un code de couleur, et les Diatabs à dissoudre dans un liquide n'ont aucun code. L'utilisateur devra garder trace du contenu du tube à essai lorsqu'il utilise plus d'un Diatabs.

Suivre les consignes d'utilisation. Aucun des comprimés n'est conçu pour un test de sensibilité. L'efficacité des Diatabs dépend non seulement du Diatabs en question, mais aussi de l'utilisation de l'inoculum adéquat, du temps d'incubation et de l'interprétation du diamètre de zone ou du changement de couleur. Seuls des techniciens adéquatement formés sont autorisés à utiliser ces produits.

Des précautions doivent être prises pour éviter les risques microbiologiques en stérilisant adéquatement après utilisation les spécimens, les conteneurs extérieurs, les supports et les tubes à essai. Utiliser une paire de pincettes pour ramasser les Diatabs.

#### **Spécimen**

Le spécimen doit être recueilli et manipulé conformément aux directives recommandées. Il doit être issu d'une culture pure et entièrement typique de l'espèce à identifier.

## **Procédure**

**Matériel fourni :** Des Diatabs selon l'indication figurant sur le conteneur.

**Matériel nécessaire mais non fourni :** Milieu de culture, tubes à essai, réactifs, organismes de contrôle de qualité et matériel de laboratoire nécessaire pour réaliser les boucles d'identification ou d'inoculation, tampons d'ouate, pipettes et récipients de collecte.

#### I. Diatabs placés sur un agar

La sensibilité des micro-organismes isolés des échantillons cliniques par rapport aux anti-microbiens et d'autres agents peut être utile pour l'identification. Il est possible de caractériser et de distinguer les microorganismes en mesurant la taille du diamètre de zone après une culture avec un inoculum normalisé appliqué sur l'agent d'agar spécifique.

## **I.1. Préparation de l'Inoculum**

Mettre en suspension plusieurs colonies morphologiquement similaires d'une plaque d'agar cultivée pendant 18 à 24 h (non sélective) dans 4 à 5 ml d'une solution à 0,0 % de NaCl, afin d'obtenir une turbidité comparable à la norme McFarland 0,5.

#### **I.2. Inoculation**

Dans les 15 minutes qui suivent, tremper un coton tige stérile dans la suspension préparée et retirer l'inoculum du coton tige en appuyant fermement sur l'intérieur du tube. Au bout de 15 minutes, utiliser les cotons tiges pour inoculer la gélose mentionné dans le Tableau 1. Inoculer la surface séchée de la plaque d'agar appropriée en striant le coton tige sur la totalité de la surface. Laisser sécher la surface pendant 3 à 5 minutes ou 15 minutes au maximum avant d'appliquer les Diatabs sur la surface de l'agar.

## **I.3. Incubation et lecture des plaques**

Dans les 15 minutes, placer la gélose, face latérale vers le haut, dans un incubateur, afin d'incuber les plaques en fonction de l'espèce et d'après le Tableau 1 (aérobie, anaérobie, ou dans 5 à 10 % de CO2). Examiner les plaques après toute une nuit d'incubation, sauf indication du contraire dans le Tableau 1.

Les diamètres des zones d'inhibition totale sont mesurés sur la base de l'inspection visuelle générale. Les zones sont mesurées jusqu'au millimètre entier le plus proche.

# **RESULTATS**

Comparer le diamètre de zone enregistré avec celui du Tableau 1. Les résultats obtenus avec un organisme spécifique peuvent être déclarés Susceptibles (S), Intermédiaires (I) or Résistants (R), en fonction des zones d'interprétation. Utiliser le Tableau 1 pour effectuer une identification préliminaire de la souche bactérienne.

II. Diatabs utilises dans un liquide

# **II.1. Préparation de l'Inoculum**

L'organisme à tester devra avoir entre 18 et 24 heures d'âge et se trouver dans une culture pure. Les isolats à croissance lente peuvent être testés en utilisant une culture âgée de 48 heures.

Préparer une suspension lourde (au moins à la norme McFarland 4) de l'organisme d'essai dans 0,25 ml de solution saline dans un tube. Une batterie de Diatabs peut être inoculée avec un seul inoculum.

## **II.2. Inoculation**

## **Mettre un Diatabs dans le tube. Certains Diatabs nécessite en plus l'adjonction dans le tube de 3 gouttes d'huile de paraffine stérile (spécifiée dans le Tableau 2).**

## **II.3. Incubation et lecture des tubes**

Sceller le tube et le laisser incuber pendant 4 heures à 35-37 °C, pendant une nuit ou selon les instructions du Tableau 2.

Après l'incubation, observer l'évolution de la couleur. Pour certains Diatabs, un réactif doit être ajouté avant la lecture de la couleur, et certains Diatabs peuvent manifester deux réactions.

Après l'interprétation de l'évolution de la couleur, ajouter un réactif et déterminer la nouvelle couleur (spécifiée dans le Tableau 2).

## **RESULTATS**

Les Diatabs en liquide sont classées en fonction des réactions de couleurs. Le Tableau 2 indique les réactions de couleurs des souches négatives et des souches positives. Consigner sur un formulaire de rapport approprié le score obtenu dans ce test.

III. Diatabs avec une procédure différente

## **Oxidase**

Poser un épais papier filtrant sur une boîte de Pétri vide et poser dessus les Diatabs. Ajouter une goutte de solution saline sur le dessus du comprimé, attendre 60 secondes et ajouter une goutte supplémentaire de solution saline sur le dessus. Lorsque le papier filtrant est humide, enduire la colonie sur le papier filtrant humide à environ 3 à 8 mm du bord du comprimé en utilisant une anse en plastique. La lecture doit être faite au bout de 2 minutes. Plus d'un isolat peut être testé en utilisant les mêmes Diatabs et le même papier filtrant.

## **Facteur X, V et X+V**

Les comprimés comportant les facteurs de croissance hémine (facteur X) et NAD (facteur V) ou les deux facteurs sont utilisés pour la différenciation du *Haemophilus* spp. Tous ces trois comprimés sont placés sur l'agar : le facteur X et le facteur V à une distance de 2 cm l'un de l'autre, et le facteur X+V plus loin de ceux-ci. Utiliser exclusivement un agent exempt des deux facteurs de croissance (par ex. agar TSA).

Laisser incuber pendant 18 à 24 heures à 35-37 °C, pendant une nuit, et observer la croissance ou l'absence de croissance au voisinage d'un comprimé. Si l'organisme a besoin du seul Facteur X, il croîtra uniquement au voisinage des comprimés des facteurs X et X + V ; s'il a uniquement besoin du Facteur V, il croîtra uniquement au voisinage des comprimés des facteurs V et X + V ; si les deux facteurs X et V sont nécessaires, il croîtra uniquement au voisinage des comprimés du facteur  $X + V<sup>1</sup>$ .

Les procédures de contrôle de qualité utilisant des souches ATCCou des souches positives ou négatives connues doivent être entreprises pour surveiller l'efficacité des comprimés. Ce contrôle de qualité devra être effectué conformément aux procédures de contrôle de qualité établies pour les laboratoires. Les réactions de couleurs négatives/positives ou les souches sensibles/résistantes sont indiquées dans les Tableaux et indiquent le fonctionnement correct de toute la procédure. Si jamais des résultats de qualité aberrants sont constatés, les résultats ne doivent pas être enregistrés.

## **LIMITATIONS DES METHODES DE DIFFUSION**

- 1. Il faut éviter d'utiliser des cultures pures de micro-organismes, puisqu'une population microbienne mixte se traduira par des résultats aberrants.
- 2. L'utilisation des Diatabs pour l'identification des micro-organismes et l'interprétation des résultats devra être réservée à un technicien formé aux méthodes microbiologiques générales et qui sait appliquer judicieusement ses connaissances, son expérience, les informations sur les spécimens, et d'autres procédures pertinentes, avant de rendre compte de l'identité de l'isolat.
- 3. Les résultats de tests supplémentaires risquent d'affecter le résultat final de l'identification.
- 4. Ces comprimés ne sont conçues pour des procédures de test de sensibilité.
- 5. La précision des Diatabs est basée sur les propriétés microbiennes *in vitro* connues pour des espèces bactériennes cliniquement importantes<sup>1</sup>. Si des résultats atypiques ou peu cohérents sont constatés, il est recommandé de recommencer l'essai. Il faudra envisager de rendre compte des résultats inattendus, et les isolats pourraient être envoyés à des laboratoires de référence pour des essais plus poussés.

## **REFERENCES**

A partir de ce point, traduire uniquement le texte marqué en couleur jaune

- 1) Versalovic J et al. : Manual of Clinical Microbiology, 10th ed. 2011, ASM, Washington D.C
- 2) Diatabs User's Guide 8th ed 2009. [www.rosco.dk.](http://www.rosco.dk/)